## **Monads**

#### **AFP summer school - Lecture 3**

Wouter Swierstra

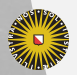

Universiteit Utrecht

## **In this lecture**

- ▶ A number of useful programming patterns.
- $\blacktriangleright$  We will see a similarity between seemingly different concepts.

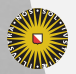

**Universiteit Utrecht** 

## **The** Maybe **type**

#### data Maybe a = Nothing | Just a

The Maybe datatype is often used to encode failure or an exceptional value:

```
find :: (a \rightarrow Bool) \rightarrow [a] \rightarrow Maybe alookup :: Eq a => a -> [(a,b)] -> Maybe b
```
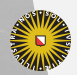

**Universiteit Utrecht** 

# **Encoding exceptions using** Maybe

Assume that we have a (Zipper-like) data structure with the following operations:

```
up, down, right :: Loc -> Maybe Loc
update :: (Int -> Int) -> Loc -> Loc
```
Given a location l1, we want to move up, right, down, and update the resulting position with using update (+1) …

Each of the steps can fail.

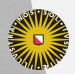

## **Encoding exceptions using** Maybe **(contd.)**

The straightforward implementation calls each function, checking the result before continuing.

```
case up l1 of
  Nothing -> Nothing
  Just l2 -> case right l2 of
    Nothing -> Nothing
    Just l3 -> case down l3 of
      Nothing -> Nothing
      Just 14 \rightarrow Just (update (+1) 14)
```
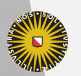

**Universiteit Utrecht** 

# **Encoding exceptions using** Maybe **(contd.)**

The straightforward implementation calls each function, checking the result before continuing.

```
case up l1 of
  Nothing -> Nothing
  Just l2 -> case right l2 of
    Nothing -> Nothing
    Just l3 -> case down l3 of
      Nothing -> Nothing
      Just 14 \rightarrow Just (update (+1) 14)
```
There's a lot of code duplication here!

Let's try to refactor out the common pattern.

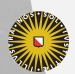

### **Refactoring**

case up l1 of Nothing -> Nothing Just l2 -> case right l2 of Nothing -> Nothing Just l3 -> case down l3 of Nothing -> Nothing Just  $14 \rightarrow$  Just (update  $(+1)$   $14$ )

We would like to:

- $\triangleright$  call a function that may fail;
- ▶ return Nothing when the call fails;
- $\triangleright$  continue somehow when the call succeeds.
- $\triangleright$  and lift a final result update  $(+1)$  14 into a Maybe.

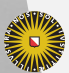

**Universiteit Utrecht** 

## **Capturing this pattern**

We need to define an operator that takes two arguments:

 $\blacktriangleright$  call a function that may fail:

Maybe a

 $\triangleright$  continue somehow when the call succeeds:

 $a \rightarrow$  Maybe b.

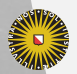

**Universiteit Utrecht** 

# **Capturing this pattern**

We need to define an operator that takes two arguments:

 $\blacktriangleright$  call a function that may fail:

Maybe a

 $\triangleright$  continue somehow when the call succeeds:

 $a \rightarrow$  Maybe b.

```
(\gg)=) :: Maybe a -> (a -> Maybe b) -> Maybe b
f \gg = g = \cose f ofNothing -> Nothing
  Just x \rightarrow g x
```
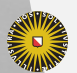

## **Returning results**

Once we have computed the desired result, update (+1) l4, it is easy to turn it into a value of type Maybe Loc.

Although it's not very useful just yet, we can define the following function:

return :: a -> Maybe a return  $x =$  Just  $x$ 

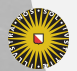

**Universiteit Utrecht** 

case up l1 of Nothing -> Nothing Just l2 -> case right l2 of Nothing -> Nothing Just l3 -> case down l3 of Nothing -> Nothing Just l4 -> Just (update (+1) l4)

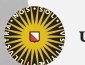

**Universiteit Utrecht** 

```
up 11 \gg = \lceil 12 \rceilcase right l2 of
    Nothing -> Nothing
    Just l3 -> case down l3 of
      Nothing -> Nothing
      Just 14 \rightarrow Just (update (+1) 14)
```
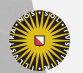

**Universiteit Utrecht** 

```
up 11 \gg = \lceil 12 \rceilright l2 >>= \l3 ->
  case down l3 of
    Nothing -> Nothing
    Just l4 -> Just (update (+1) l4)
```
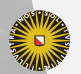

**Universiteit Utrecht** 

up  $11 \gg = \lceil 12 \rceil$ right  $12 \gg = \13 \rightarrow$ down  $13 \gg = \frac{14}{5}$ Just (update (+1) l4)

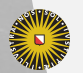

**Universiteit Utrecht** 

up  $11 \gg = \lceil 12 \rceil$ right  $12 \gg = \13 \rightarrow$ down  $13 \gg = \frac{14}{5}$ return (update (+1) l4)

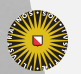

**Universiteit Utrecht** 

```
up 11 \gg = \lceil 12 \rceilright 12 \gg = \13 ->
down 13 \gg = \frac{14}{5}return (update (+1) l4)
```
We can simplify this even further to:

up  $11 \gg =$  right  $\gg =$  down  $\gg =$  return. update  $(+1)$ 

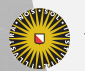

**Universiteit Utrecht** 

## **Imperative look-and-feel**

Compare the following Haskell code:

```
up 11 \gg = \lceil 12 \rceilright 12 \gg = \13 ->
down 13 \gg = \frac{14}{5}return (update (+1) l4)
```
with this 'imperative' code:

```
12 := up 11;l3 := right l2;l4 := down 13:
return (update (+1) l4);
```
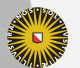

## **Imperative look-and-feel**

In the imperative code, failure is an implicit side-effect;

In the Haskell version, we track the possibility of failure using Maybe and 'hide' the implementation with the sequencing operator.

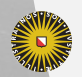

**Universiteit Utrecht** 

## **A variation:** Either

Compare the datatypes

```
data Either a b = Left a | Right b
```

```
data Maybe a = Nothing | Just a
```
The datatype Maybe can encode exceptional function results (i.e., failure), but no information can be associated with Nothing. We cannot dinstinguish different kinds of errors.

Using Either, we can use Left to encode errors, and Right to encode successful results.

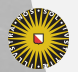

#### **Example**

```
type Error = String
fac :: Int -> Either Error Int
fac 0 = Right 1
fac n | n > 0 = case fac (n - 1) of >
                   Left e -> Left e
                   Right r \rightarrow Right (n * r)
      | otherwise = Left "fac: negative argument"
```
Structure of sequencing looks similar to the sequencing for Maybe.

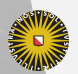

## **Sequencing and returning for** Either

We can define variations of the operatons for Maybe:

(>>=) :: Either Error a -> (a -> Either Error b) -> Either Error b f >>= g = case f of Left e -> Left e Right x -> g x

return :: a -> Either Error a return  $x = Right x$ 

**Universiteit Utrecht** 

# **Refactoring our** fac **function**

The function can now be written as:

```
fac :: Int -> Either Error Int
fac 0 = return 1
fac n
   n > 0 = fac (n - 1) >>= \r -> return (n * r)
   otherwise = Left "fac: negative argument"
```
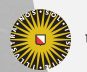

**Universiteit Utrecht** 

## **Simulating exceptions**

We can abstract completely from the definition of the underlying Either type if we define functions to throw and catch errors.

```
throwError :: Error -> Either Error a
throwError e = \text{Left} e
catchError :: Either Error a ->
               (Error -> a) ->a
catchError f handler = case f of
  Left e -> handler e
  Right x \rightarrow x
```
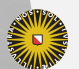

#### **State**

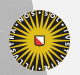

Universiteit Utrecht

## **Maintaining state explicitly**

 $\blacktriangleright$  We pass state to a function as an argument.

- $\blacktriangleright$  The function modifies the state and produces it as a result.
- $\blacktriangleright$  If the function does anything except modifying the state, we must return a tuple (or a special-purpose datatype with multiple fields).

This motivates the following type definition:

type State s  $a = s \rightarrow (a, s)$ 

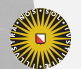

**Universiteit Utrecht** 

## **Using state**

There are many situations where maintaining state is useful:

 $\triangleright$  using a random number generator – like we saw for QuickCheck

type Random a = State StdGen a

▶ using a counter to generate unique labels

type Counter a = State Int a

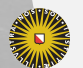

**Universiteit Utrecht** 

## **Using state – continued**

 $\blacktriangleright$  maintaining the complete current configuration of an application (an interpreter, a game, …) using a user-defined datatype

data ProgramState = ...

type Program a = State ProgramState a

▶ caching information locally, which can later be flushed to an external data source, such as a database or file.

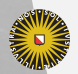

**Universiteit Utrecht** 

## **Encoding state passing**

```
data Tree a = Leaf a
  | Node (Tree a) (Tree a)
```
relabel :: Tree a -> State Int (Tree Int) relabel (Leaf x) = \s -> (Leaf s, s + 1) relabel (Node  $l$  r) = \s ->  $let (l', s') = relabel 1 s$ in let  $(r', s'') =$  relabel  $r s'$ in (Node l' r', s'')

Again, we'll define two functions:

- ▶ a way to sequence the state from one call to the next;
- ▶ a way to produce a final results.

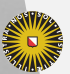

## **Sequence and return for state**

```
\n
$$
(\Rightarrow \Rightarrow)
$$
 :: State s a -> (a -> State s b) -> State s b\nf >>= g = \s > let (x, s') = f s in g x s'\n\nreturn :: a -> State s a\nreturn x = \s -> (x, s)\n
```

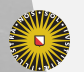

Universiteit Utrecht

relabel :: Tree a -> State Int (Tree Int) relabel (Leaf x) = \s -> (Leaf s, s + 1) relabel (Node  $l$  r) = \s ->  $let (l'.s') = relabel 1 s$ in let  $(r'.s'') =$  relabel  $r s'$ in (Node l' r', s'')

```
(\gg=) :: State s a -> (a -> State s b) -> State s b
f >>= g = \succeq - let (x, s') = f s in
                 g x s'
```
Let's try to refactor the code, using our sequencing operator.

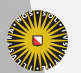

**Universiteit Utrecht** 

```
relabel :: Tree a -> State Int (Tree Int)
relabel (Leaf x) = \s -> (Leaf s, s + 1)
relabel (Node 1 r) =relabel l >>= \l' -> \s' ->
  (r', s'') = relabel r s' in
  (Node l' r', s'')
(\gg=) :: State s a -> (a -> State s b) -> State s b
f >>= g = \succeq - let (x, s') = f s in
                g x s'
```
Instead of threading the state explicitly, we can use >>=!

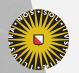

**Universiteit Utrecht** 

```
relabel :: Tree a -> State Int (Tree Int)
relabel (Leaf x) = \s -> (Leaf s, s + 1)
relabel (Node 1 r) =relabel \ge \ge \le \setminus \gerelabel r >>= \r' -> \s'' ->
  (Node l' r', s'')
```

```
return :: a -> State s a
return x = \succeq \searrow (x, s)
```
Now we observe that the final step is not modifying the state.

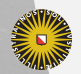

relabel :: Tree a -> State Int (Tree Int) relabel (Leaf x) = \s -> (Leaf s, s + 1)  $relabel (Node 1 r) =$ relabel l >>= \l' -> relabel  $r \gg = \lceil r' - \rceil$ return (Node l' r')

return :: a -> State s a return  $x = \succeq s \rightarrow (x,s)$ 

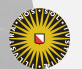

**Universiteit Utrecht** 

## **Comparison with imperative version**

In Haskell:

```
relabel l \gg = \lceil l' - \rceilrelabel r \gg = \lceil r' - \rceilreturn (Node l' r')
```
Imperative pseudocode:

```
l' := relabel l:
r' := relabel r;
return (Node l' r');
```
## **Comparison with imperative version**

- ▶ In most imperative languages, the occurrence of memory updates is an implicit side effect.
- ▶ Haskell is more explicit because we use the State type and the appropriate sequencing operation.

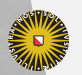

**Universiteit Utrecht** 

# **"Primitive" operations for state handling**

We can completely hide the implementation of State if we provide the following two operations as an interface:

```
get :: State s s
get = \succeq - > (s, s)
```

```
put \therefore s -> State s ()
put s = \{ \rightarrow ( \cdot ) , s \}
```
Using this we can define the following helper function for our example:

```
fresh :: State Int ()
fresh = get >>= \s -> put (s + 1)
```
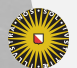

**Universiteit Utrecht** 

#### Actually, Haskell's Control.Monad.State module uses a slightly different implementation:

#### newtype State s  $a = State$  {runState :: s ->  $(a, s)$ }

This definition is equivalent to the definition we saw previously.

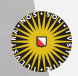

**Universiteit Utrecht** 

#### **Lists**

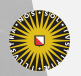

Universiteit Utrecht

# **Encoding multiple results and nondeterminism**

Get the length of all words in a list of multi-line texts:

map length (concat (map words (concat (map lines txts))))

 $\blacktriangleright$  Easier to understand with a list comprehension:

[ length w | t <- txts,  $l$  <- lines t, w <- words  $l$  ]

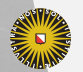

**Universiteit Utrecht** 

We can also define sequencing and embedding, i.e., (>>=) and return for lists:

```
(\Rightarrow)=) :: [a] -> (a -> [b]) -> [b]
xs \gg = f = \text{concat (map f xs)}
```

```
return \therefore a \rightarrow [a]
return x = [x]
```
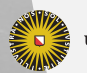

**Universiteit Utrecht** 

# **Using bind and return for lists**

Once again, we can refactor code to use bind, turning:

map length (concat (map words (concat (map lines txt into:

txts  $\ge$  \t -> lines  $t \gg = \lceil 1 - \rceil$ words  $1 \gg = \wedge w \rightarrow$ return (length w)

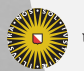

**Universiteit Utrecht** 

## **Comparison with imperative solution**

- $\blacktriangleright$  Again, we have a similarity to imperative code.
- $\blacktriangleright$  In the imperative language, we have implicit nondeterminism (one or all of the options are chosen).
- $\blacktriangleright$  In Haskell, we are explicit by using the list datatype and explicit sequencing using (>>=).

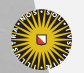

### **Intermediate Summary**

At least three types with (>>=) and return:

- $\triangleright$  for Maybe, (>>=) sequences operations that may trigger exceptions and shortcuts evaluation once an exception is encountered; return embeds a function that never throws an exception;
- ▶ for State, (>>=) sequences operations that may modify some state and threads the state through the operations; return embeds a function that never modifies the state;
- ▶ for [], (>>=) sequences operations that may have multiple results and executes subsequent operations for each of the previous results; return embeds a function that only ever has one result.

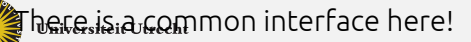

#### **The Monad class**

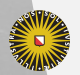

Universiteit Utrecht

#### **Monad class**

#### class Monad m where return :: a -> m a  $(\gg=)$  : m a -> (a -> m b) -> m b

- $\blacktriangleright$  The name "monad" is borrowed from category theory.
- ▶ A monad is an algebraic structure similar to a monoid.
- ▶ Monads were first studied in the semantics of programming languages by Moggi; later they were applied to functional programming languages by Wadler.

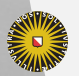

**Universiteit Utrecht** 

#### **Instances**

...

...

...

#### instance Monad Maybe where

instance (Error e) => Monad (Either e) where ...

#### instance Monad [] where

newtype State s  $a = State$  {runState :: s -> (a, s)}

instance Monad (State s) where

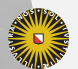

**Universiteit Utrecht** 

#### **Excursion: type constructors**

- ▶ The class Monad ranges not over ordinary types, but over parameterized types.
- ▶ There are types of types, called *kinds*.
- ▶ Types of kind \* are inhabited by values. Examples: Boo1, Int, Char.
- ▶ Types of kind \* -> \* have one parameter of kind \*. The Monad class ranges over such types. Examples: [], Maybe.
- ▶ Applying a type constructor of kind \* -> \* to a type of kind \* yields a type of kind \*. Examples: [Int], Maybe Char.
- $\triangleright$  The kind of State is  $* \rightarrow * \rightarrow *$ . For any type s, State s is of kind  $* \rightarrow *$  and can thus be an instance of class Monad.

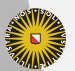

**Universiteit Utrecht** 

## **Excursion: functors**

Monads are not the only 'higher-order' abstraction: structures that allow mapping have their own class.

```
class Functor f where
   fmap :: (a \rightarrow b) \rightarrow f a \rightarrow f b
```
- ▶ All containers, in particular all trees can be made an instance of functor.
- ▶ Every monad is a functor morally (liftM), but not necessarily in Haskell.
- ▶ Not all type constructors are functors; not all functors are monads…

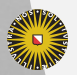

#### **Monad laws**

▶ Every instance of the monad class should have the following properties:

 $\blacktriangleright$  return is the unit of  $(\gt)=$ 

```
return a \gg = f = f am \gg = return == m
```
 $\blacktriangleright$  associativity of  $(\gt)=$ 

 $(m \gg = f) \gg = g == m \gg = (\lambda x - f x \gg = g)$ 

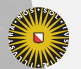

**Universiteit Utrecht** 

## **Monad laws for** Maybe

To prove the monad laws for Maybe we need to show for any f : a -> Maybe b, and for any m : Maybe a:

Just  $x \gg f = f x$ 

and

 $m \gg = r$ eturn == m

Both are straightforward exercises.

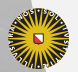

**Universiteit Utrecht** 

## **Monad laws for** Maybe

To prove the monad laws for Maybe we need to show for any f : a -> Maybe b, and for any m : Maybe a:

Just  $x \gg f = f x$ 

and

 $m \gg = r$ eturn == m

Both are straightforward exercises.

Similarly, associativity of >>= requires a longer, but no more complex proof.

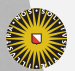

# **Bind or join**

We have presented monads by defining the following interface:

 $(\gg=)$  : m a -> (a -> m b) -> m b return  $\therefore$  a  $\Rightarrow$  m a

We could also have chosen the following, equivalent interface:

join :: m (m a) -> m a return :: a -> m a

It is a good exercise to try to define >>= in terms of join and visa versa (m also needs to be a functor).

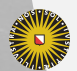

# **Additional monad operations**

Class Monad contains two additional methods, but with default methods:

class Monad m where ...  $(\gg)$  :: m a -> m b -> m b  $m \gg n = m \gg = \sqrt{2}$ 

```
fail :: String -> m a
fail s = error s
```
While the presence of (>>) can be justified for efficiency reasons, fail is used when desugaring the do-notation and should really be in a different class.

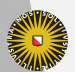

## **do notation**

Haskell offers special syntax for programming with monads. Rather than write:

 $mf \gg= \{f \rightarrow$  $mg$  >>= \g -> ...

You can also write:

do

 $f \leq - m f$  $g$  <-  $mg$ 

...

Faculty of Science **Information and Computing Sciences** You can also use let expressions within do blocks to name (non monadic) computations.<br>Universiteit Utrecht

50

## **Monadic application**

```
ap :: (Monad m) => m (a \rightarrow b) -> m a \rightarrow m b
ap mf mx = dof \leq - m fx < - mx
  return (f x)
```
Or without do notation:

```
ap mf mx = mf >>= \{f' ->
            mx \gg = \sqrt{x'} -return (f x)
```
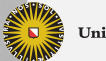

#### **More on** do **notation**

- ▶ Use it, it is usually more concise.
- ▶ Never forget that it is just syntactic sugar. Use (>>=) and (>>) directly when it is more convenient.
- $\blacktriangleright$  Remember that return is just a normal function:
	- ▶ Not every do-block ends with a return.
	- ▶ return can be used in the middle of a do-block, and it doesn't "jump" anywhere.
- ▶ Not every monad computation has to be in a do-block. In particular do e is the same as e.
- ▶ On the other hand, you may have to "repeat" the do in some places, for instance in the branches of an if.

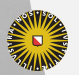

## **The** IO **monad**

Another type with actions that require sequencing.

The IO monad is special in several ways:

- ▶ IO is a primitive type, and (>>=) and return for IO are primitive functions,
- ▶ there is no (politically correct) function runI0 :: IO a -> a, whereas for most other monads there is a corresponding function,
- ▶ values of I0 a denote side-effecting programs that can be executed by the run-time system.

Note that the specialty of IO has really not much to do with being a monad.

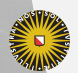

# **IO, internally**

> :i IO newtype IO a = GHC.Types.IO (GHC.Prim.State# GHC.Prim.RealWorld -> (# GHC.Prim.State# GHC.Prim.RealWorld , a #)) -- Defined in 'GHC.Types' instance Monad IO -- Defined in 'GHC.Base'

Internally, GHC models IO as a state monad having the "real world" as state!

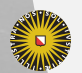

...

**Universiteit Utrecht** 

## **The role of** IO **in Haskell**

More and more features have been integrated into IO, for instance:

- $\blacktriangleright$  classic file and terminal IO putStr, hPutStr
- ▶ references newIORef, readIORef, writeIORef
- ▶ access to the system getArgs, getEnvironment, getClockTime
- $\blacktriangleright$  exceptions throwIO, catch
- ▶ concurrency forkIO

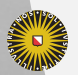

#### IO **examples**

#### Stdout output

```
> putStr "Hi"
Hi
> do putChar 'H' ; putChar 'i' ; putChar '!'
Hi!
```
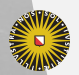

#### IO **examples**

#### File IO

```
> do h <- openFile "TMP" WriteMode; hPutStrLn h "Hi
\rightarrow : q
Leaving GHCi
$ cat TMP
Hi
```
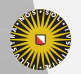

#### IO **examples**

Side-effect: variables

```
do v <- newIORef "text"
  modifyIoRef v (\t -> t++ " and more text")
   w <- readIORef v
   print w
```
Results in *text and more text*

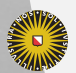

**Universiteit Utrecht** 

## **The role of** IO **in Haskell (contd.)**

- ▶ Because of its special status, the IO monad provides a safe and convenient way to express all these constructs in Haskell. Haskell's purity (referential transparency) is not compromised, and equational reasoning can be used to reason about IO programs.
- $\triangleright$  A program that involves IO in its type can do everything. The absence of IO tells us a lot, but its presence does not allow us to judge what kind of IO is performed.
- ▶ It would be nice to have more fine-grained control on the effects a program performs.
- ▶ For some, but not all effects in 10, we can use or build specialized monads.

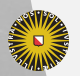

## **Lifting functions to monads**

```
liftM :: (Monad m) => (a -> b) -> m a -> m bliftM f m = do \times < -m; return (f x)
```

```
liftM2 :: (Monad m) => (a -> b -> c) -> m a -> m b -liftM2 f m1 m2 = do x1 <- m1:
                     x2 < - m2:
                     return (f x1 x2)
```
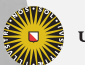

**Universiteit Utrecht** 

# **Lifting functions to monads**

```
liftM :: (Monad m) => (a -> b) -> m a -> m bliftM f m = do \times < -m; return (f x)
```

```
liftM2 :: (Monad m) => (a -> b -> c) -> m a -> m b -liftM2 f m1 m2 = do x1 <- m1:
                     x2 < - m2:
                     return (f x1 x2)
```
Question What is liftM (+1) [1..5]?

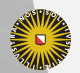

**Universiteit Utrecht** 

# **Lifting functions to monads**

```
liftM :: (Monad m) => (a -> b) -> m a -> m bliftM f m = do \times < -m; return (f x)
```

```
liftM2 :: (Monad m) => (a -> b -> c) -> m a -> m b -liftM2 f m1 m2 = do x1 <- m1:
                     x2 < - m2:
                     return (f x1 x2)
```
Question What is liftM (+1) [1..5]?

Answer Same as map (+1) [1..5]. The function liftM generalizes map to arbitrary monads.

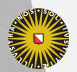

#### **Monadic map**

```
mapM :: (Monad m) => (a -> m b) -> [a] -> m [b]mapM f \lceil = return \lceilmapM f(x:xs) = liftM2 (:) (fx) (mapM f(xs))
```

```
mapM_ :: (Monad m) => (a \rightarrow m b) -> [a] -> m () >
mapM f \vert = return ()
mapM f(x:xs) = f(x) > mapM f xs
```
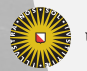

# **Sequencing monadic actions**

```
sequence :: (Monad m) => \lceil m \rceil -> m \lceil a \rceilsequence = foldr (liftM2(:)) (return [])
```

```
sequence :: (Monad m) => [m a] -> m ()
sequence = foldr (\gg) (return ())
```
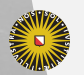

## **Monadic fold**

foldM :: (Monad m) =>  $(a \rightarrow b \rightarrow m a)$  ->  $a \rightarrow [b]$  -> foldM op e  $[]$  = return e foldM op  $e(x:xs) = do$  $r$  <- op e  $x$ foldM f r xs

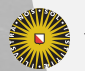

#### **More monadic operations**

Browse Control.Monad:

filterM :: (Monad m) => (a -> m Bool) -> [a] -> m [a replicateM :: (Monad m) => Int -> m a -> m [a] replicateM :: (Monad m) => Int -> m a -> m ()  $join :: (Monad m) => m (m a) -> m a$ when :: (Monad m) =>  $Bool$  -> m () -> m () unless :: (Monad m) =>  $Bool$  -> m () -> m () forever :: (Monad m) => m a -> m ()

…and more!

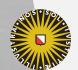

## **Next lecture**

- ▶ Similar programming patterns have emerged in recent years: have a look at "Applicative Programming with Effects" by Conor McBride and Ross Paterson.
- $\blacktriangleright$  Try reading "Monads for functional programming" the Mother of all Monad tutorials.

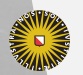

**Universiteit Utrecht**